### Running Code Simulation with Zebra Routing Software

#### **Hajime Tazaki tazaki at sfc.wide.ad.jp**

Keio University, JAPAN

15th March, 2010, WNS3 2010 , Malaga, Spain

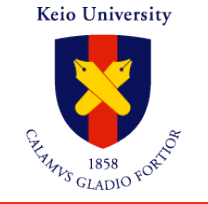

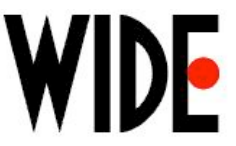

# **Reinventing of the wheel again?**

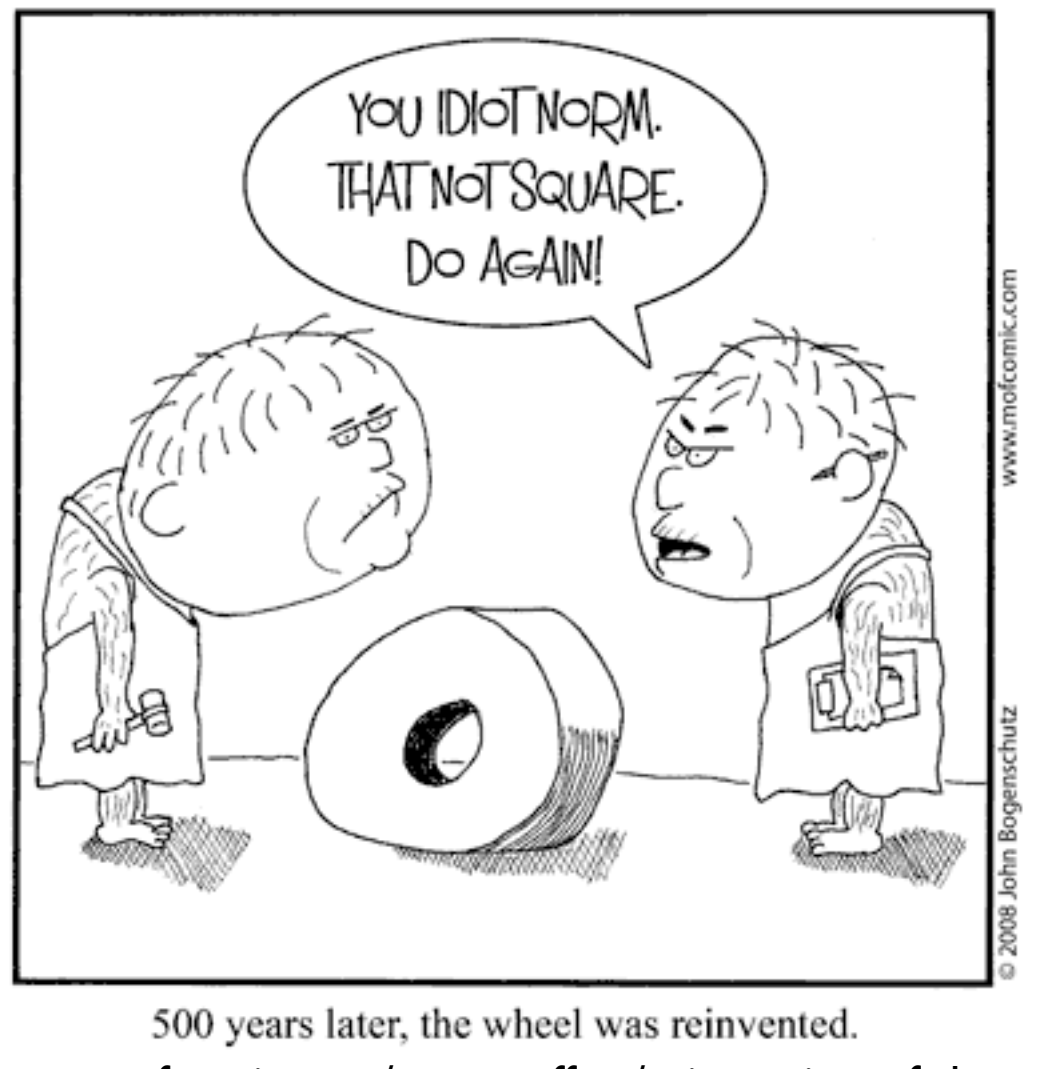

Keio University

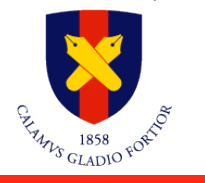

<http://www.mofcomic.com/matteroffact/reinvention-of-the-wheel/>

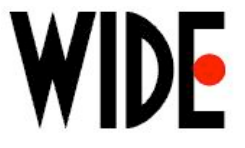

## **Goal of this talks**

- Reinventing is happening in ns-3!
- **• Code should be re-used, not from scratch**
- Running code on simulator (ns-3)
	- Zebra (actual running code) as a routing daemon
	- BGP/OLSR/TD in IPv6 are already available

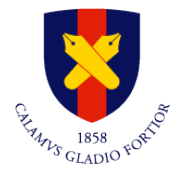

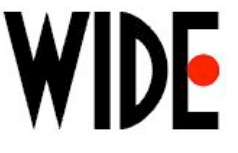

# **Who am I?**

- Research area: MANET can be a part of Internet
- I Like
	- **Internet**
	- Code than Document :-)
	- Inter-Operability
	- Inter-Connection
	- Still believe the magic of Internet
- Has developed
	- Zebra/Quagga
	- kbfd (Bi-directional Fwd Detection)
	- SHISA (NEMO stacks for NetBSD)

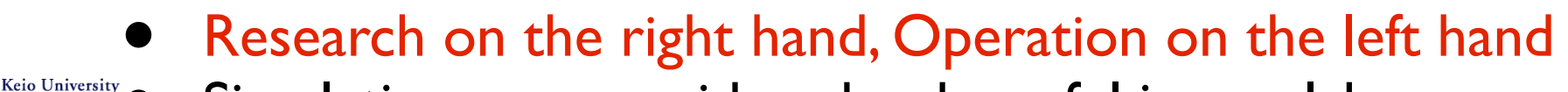

Hajime Tazaki, WNS3 March 2010, "Running Code Simulation with Zebra Routing Software" Simulation was considered as harmful in our lab ...

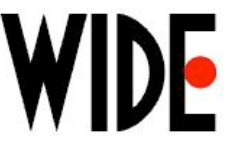

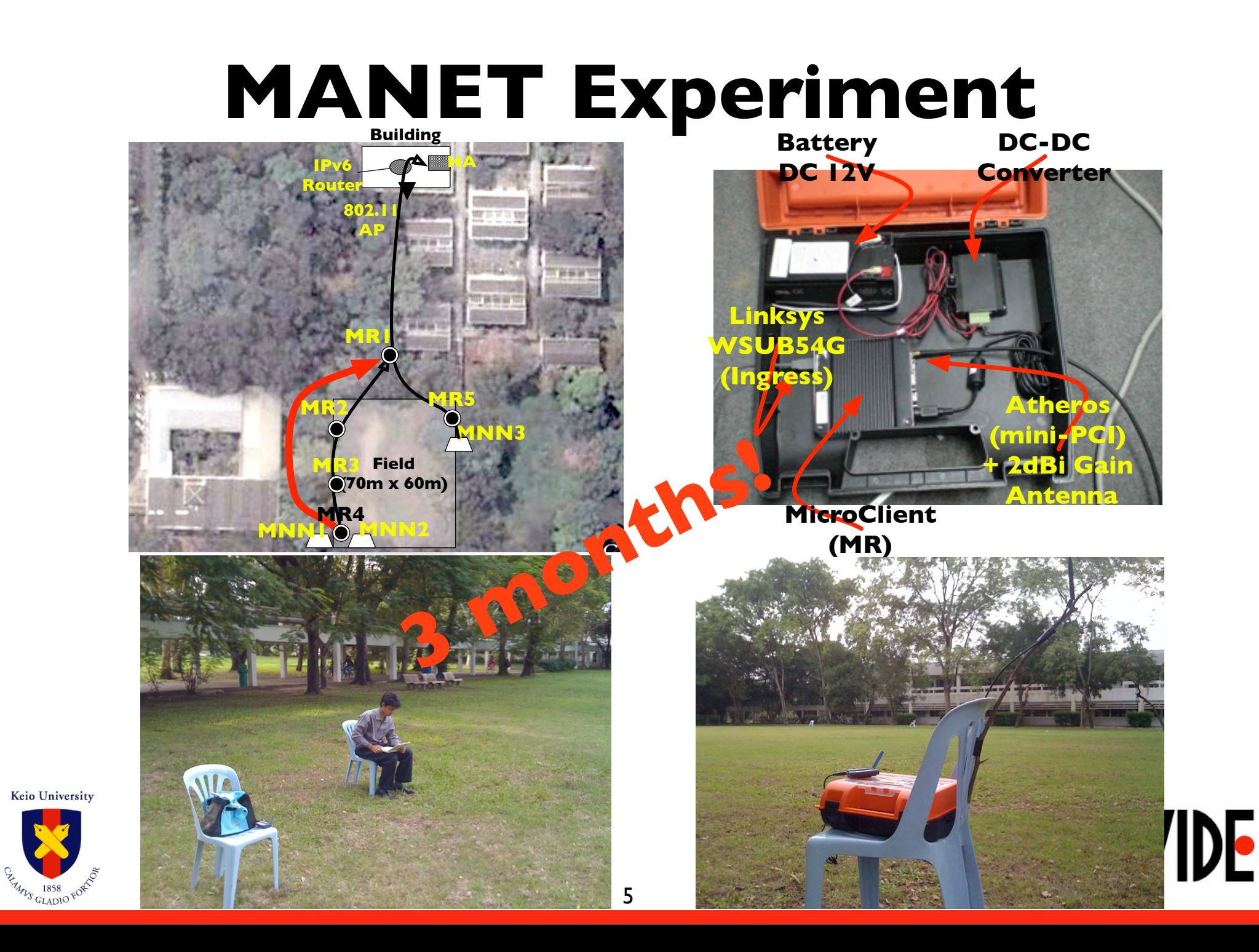

# **Problems of Mobile Networking Experiment**

- Difficulty of in-field experiment
	- Maintenance, preparation is hard, and temporary
	- Mobility with a large number of nodes (1000 nodes?)
- Experiment in virtual environment
	- Heaviness in the large numbers's emulation (60 vnodes/1 Phy)
	- Controllable experiment with a bunch of script

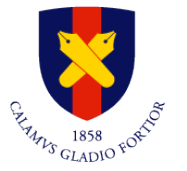

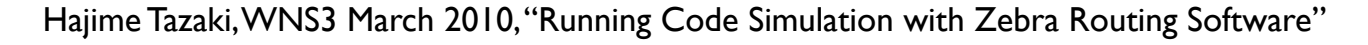

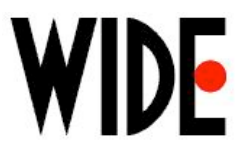

# **On the other hand....**

#### • Simulation is often used

- Easy to use
- Reproducibility of the result
- Is the result reliable?
	- Who validate the simulator itself?
	- Who validate the routing daemon on simulator?
- Inter-Operability
	- **Of the Application/Protocol**
	- Is the value of Inter Networking
- $\bullet$  "Rough consensus and Running Code"

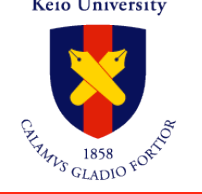

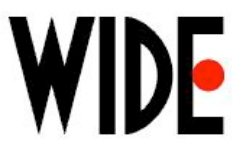

# **Motivation**

• Bugs what I saw (from Feb. 2009 to Feb. 2010)

- Common: packet-> GetSize() returns invalid size
- IPv6L3: Hoplimit of IPv6 Echo Reply is always 64
- Icmpv6L4: Ignore NA packet (IPv6) without LL option
- TCP: getsockname () only works for connected socket
	- socket by accept() lacks endPoint
- and more and more ...................
- Writing code from scratch is :
	- **Re-inventing the wheel**
	- Build inter-operability from the beginning
- $\bullet\;\;$  How many times are we implement the protocol stack?

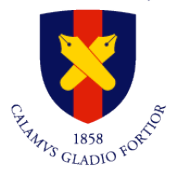

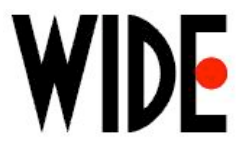

# **Virtualization in Simulator**

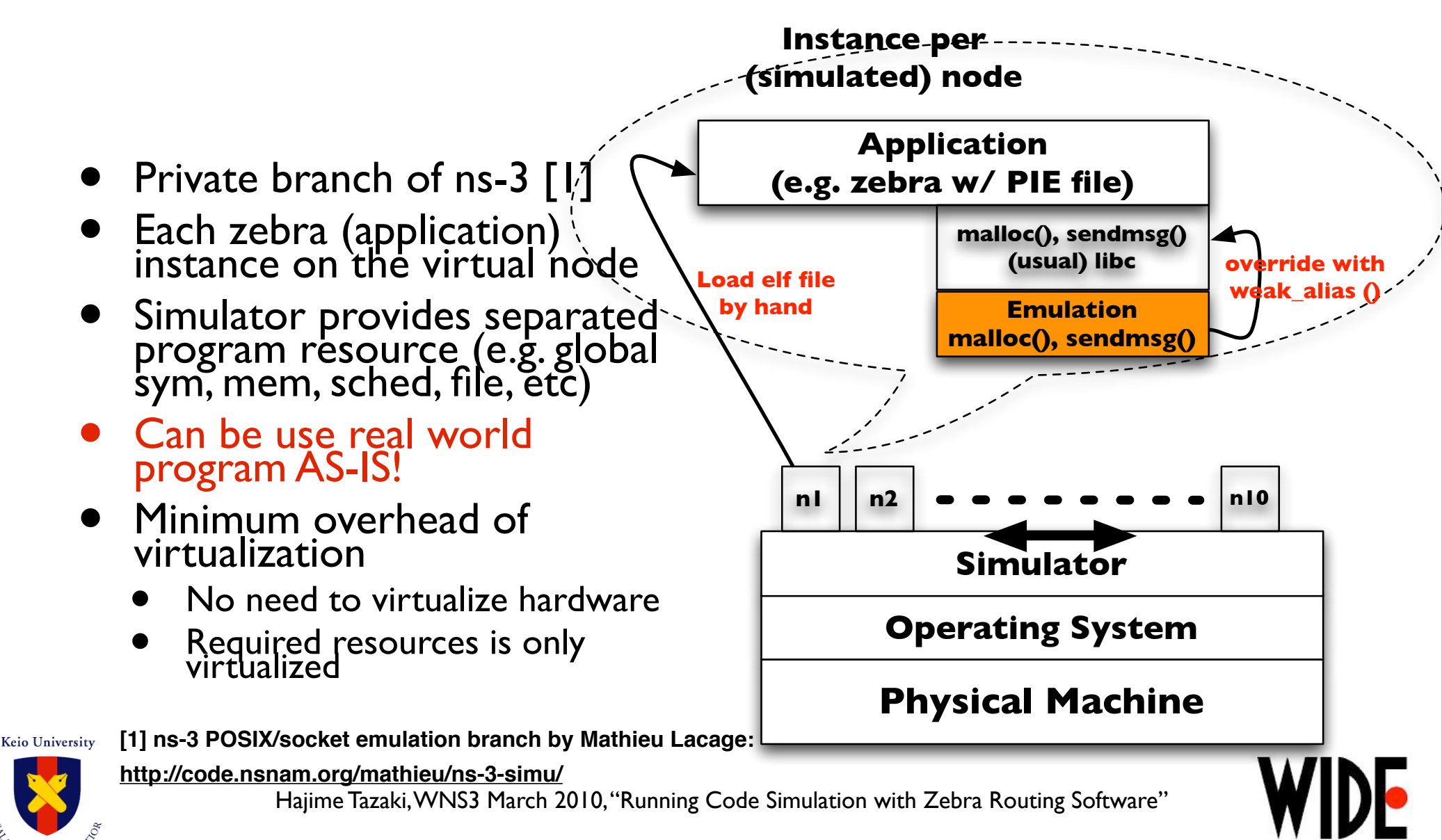

# **Zebra w/ ns-3-simu**

- Netlink support in ns-3
	- <http://code.nsnam.org/lj/quagga-porting/>
- Also use IPv6 code in ns-3-dev
- Still outside of ns-3-simu code
	- [http://www.sfc.wide.ad.jp/~tazaki/hg/ns-3](http://www.sfc.wide.ad.jp/~tazaki/hg/ns-3-simu_zebra_ipv6-2nd/) <u>[simu\\_zebra\\_ipv6-2nd/](http://www.sfc.wide.ad.jp/~tazaki/hg/ns-3-simu_zebra_ipv6-2nd/)</u>
- Zebra includes

**Keio University** 

- Several routing protocol (RIP, OSPF, BGP, IPv4/IPv6)
- Our extension for Zebra (Tree-Discovery [2], OLSR [3])

**[2] Nested Nemo Tree Discovery<http://tools.ietf.org/html/draft-thubert-tree-discovery-08>**

**[3] Optimized Link State Routing Protocol (OLSR)<http://tools.ietf.org/html/rfc3626>**

Hajime Tazaki, WNS3 March 2010, "Running Code Simulation with Zebra Routing Software" **[4] Zebra http://www.zebra.org**

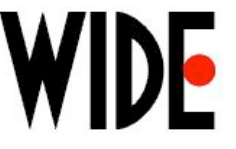

# Demonstration

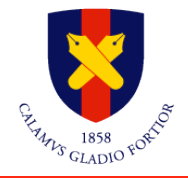

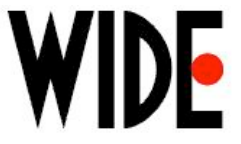

# **Topology**

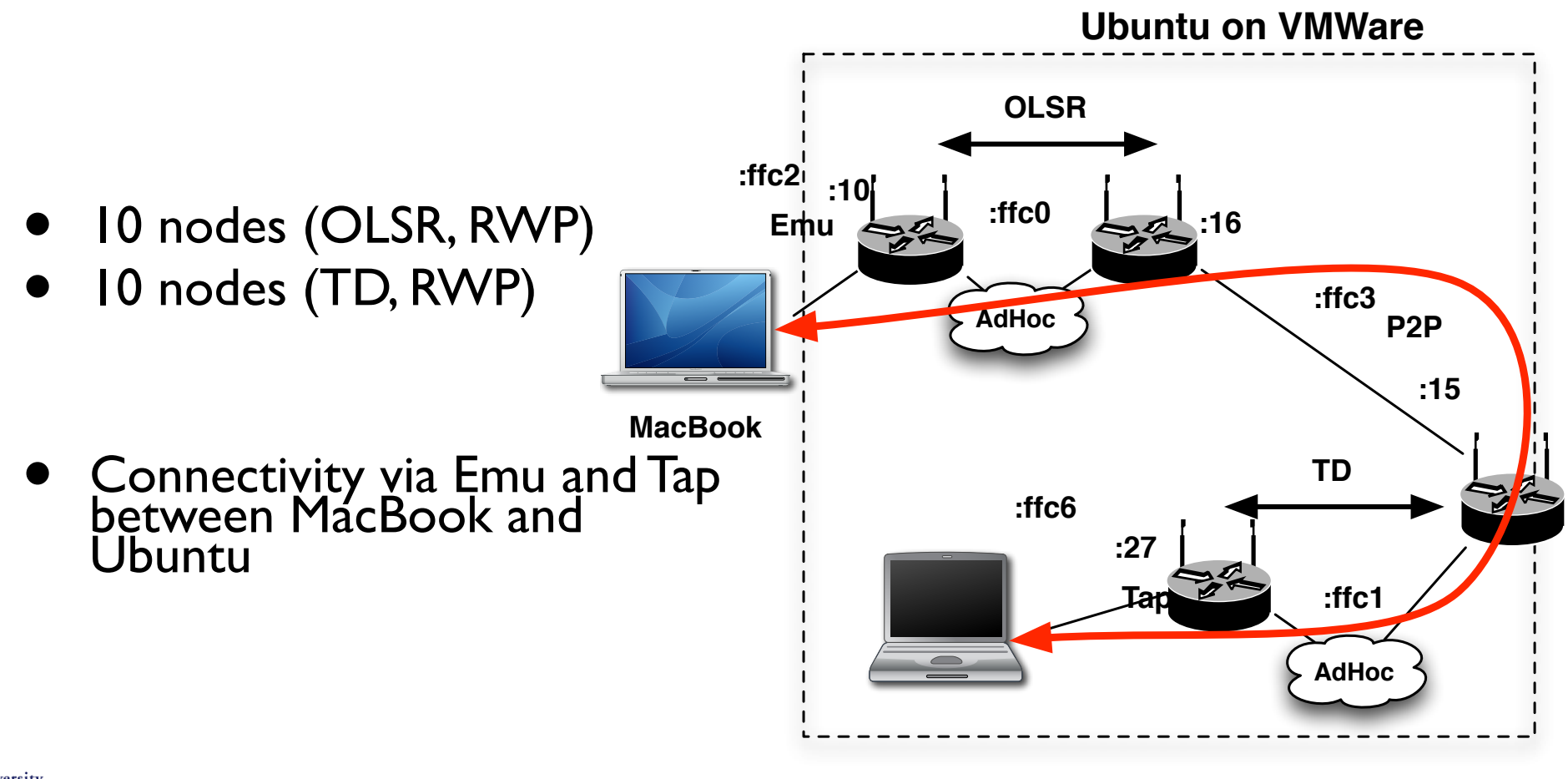

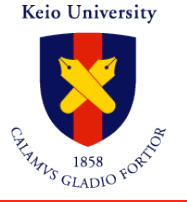

# **Topology (given up...)**

**Ubuntu on VMWare**

- 10 nodes (OLSR, RWP)
- **2 nodes (bgp)**
- 10 nodes (TD, RWP)
- Ping for connectivity
- Reset BGP session

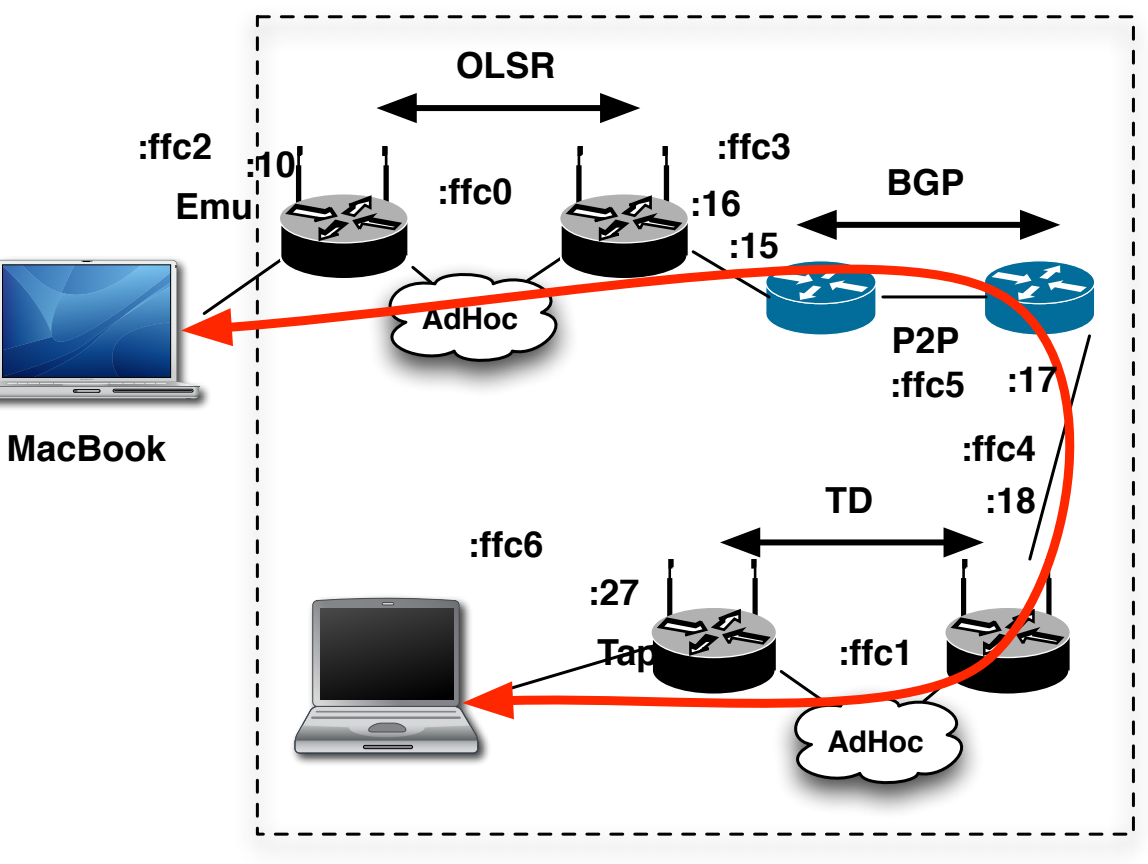

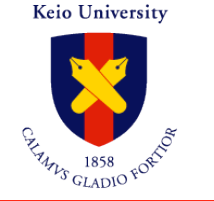

### **Next Steps**

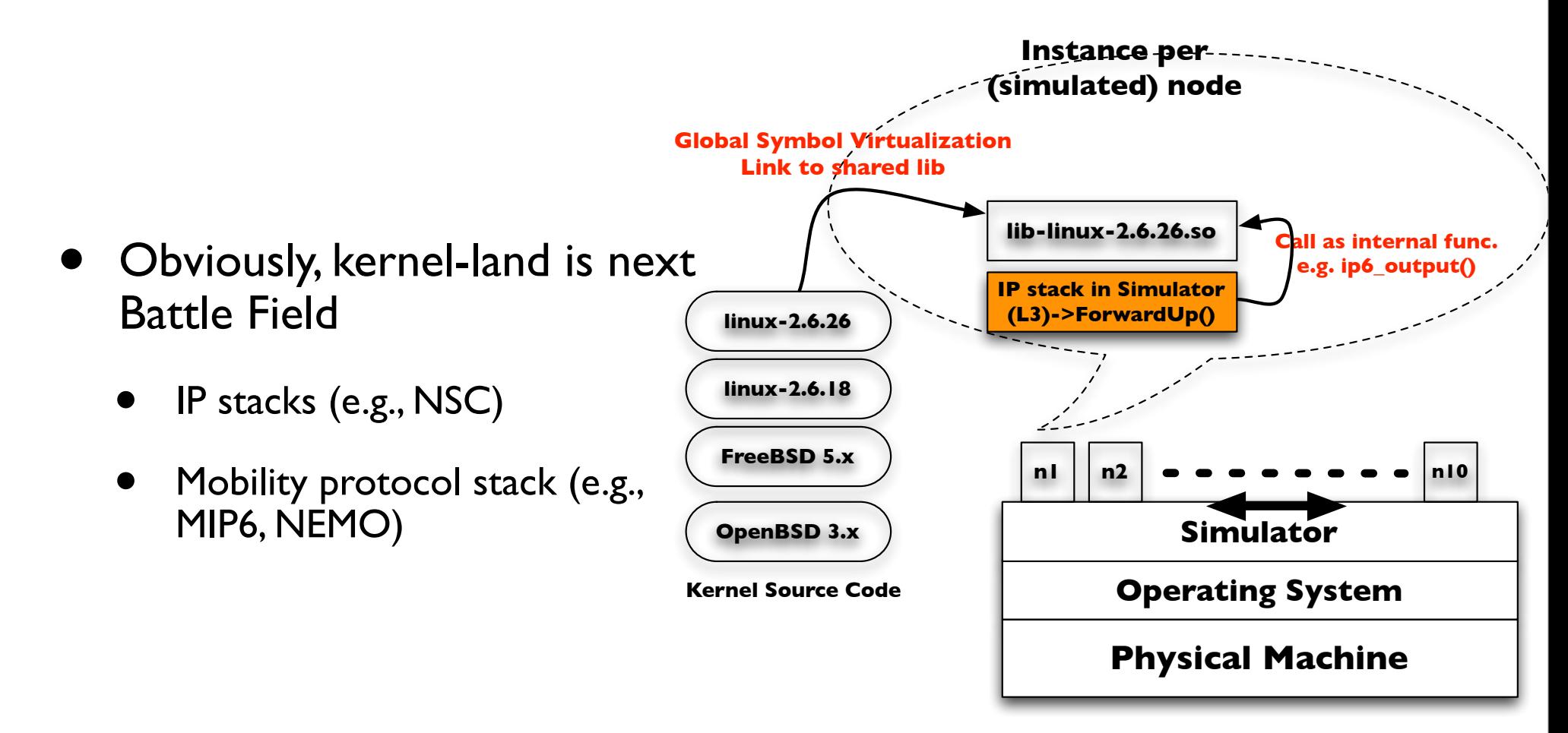

Keio University

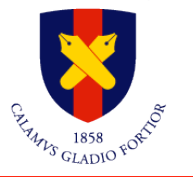

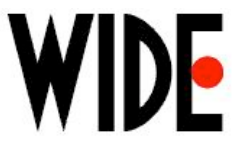

### **Conclusion**

- **Running Code Simulation with Zebra**
- Currently, bgpd, zebra-mndpd/olsrd (out extension) is running
- Quagga can be supported
- Can be integrated with Real World network (Internet)

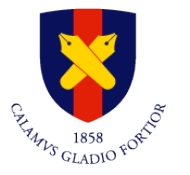

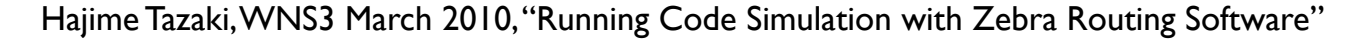

### **Reference**

#### • Software

- ns-3 zebra support
	- <http://www.sfc.wide.ad.jp/~tazaki/ns3>
- zebra-mndpd
	- <http://www.sfc.wide.ad.jp/~tazaki/zebra-mndpd/>
- ns-3-simu (by Mathieu Lacage, INRIA)
	- <http://code.nsnam.org/mathieu/ns-3-simu/>
- Paper
	- My paper at ACM PE-WASUN09'
		- <http://doi.acm.org/10.1145/1641876.1641895>
- **Contact** 
	- Hajime Tazaki [\(tazaki at sfc.wide.ad.jp\)](mailto:tazaki@sfc.wide.ad.jp)

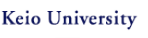

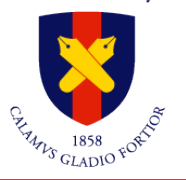

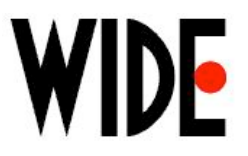

# Backup

WIDE

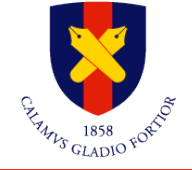